## **Chapter 1 Photoshop Cs5 Guided Tour**

As recognized, adventure as competently as experience nearly lesson, amusement, as with ease as union can be gotten by just checking out a book Chapter 1 Photoshop Cs5 Guided Tour afterward it is not directly done, you could say yes even more in this area this life, regarding the world.

We meet the expense of you this proper as without difficulty as easy pretension to acquire those all. We give Chapter 1 Photoshop Cs5 Guided Tour and numerous book collections from fictions to scientific research in any way. in the midst of them is this Chapter 1 Photoshop Cs5 Guided Tour that can be your partner.

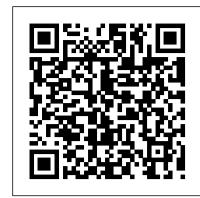

Everything you need to know to take amazing photos with your Nikon D600 This fullcolor, portable guide goes beyond the owner's manual to deliver clear, succinct descriptions of how the Nikon D600's features and functions work. Perfectly sized to fit in your camera bag, this portable guide offers professional advice on everything from composing a variety of shots to choosing lenses and downloading photos. Veteran

The Complete Idiot's Guide to Dreamweaver CS5.5 Pearson Education

author J. Dennis Thomas clearly explains how to get the exact shots you want, when you want them, and shares beautiful color photos from his own collection. Features step- repair damaged photos You will also learn: -An Explanation of Layers and Layer Masks -How to by-step instructions and full-color images of each menu screen Teaches you how to adjust white balance, autofocus, exposure, and choose lenses, and when and why to use each of those settings Covers the essentials of lighting, composition, and exposure Includes a bonus gray and color checker card that allows new DSLR owners to capture perfect color in any environment. Packed with amazing examples, Nikon D600 Digital Field Guide helps you master all the menus, modes and controls of this feature-filled dSLR, and presents you with a variety of tips and tricks to capturing portraits, candids,

sports, travel, macro photography, and much more.

The Adobe Photoshop CS5 Book for Digital Photographers Pearson Education This is the eBook version of the printed book. Creative professionals seeking the fastest, easiest, most comprehensive way to learn Adobe Photoshop CS5 choose Adobe Photoshop CS5 Classroom in a Book from the Adobe Creative Team at Adobe Press. The 14 projectbased lessons in this book show readers step-by-step the key techniques for working in Photoshop CS5. In addition to learning the key elements of the Photoshop interface, this completely revised CS5 edition shows readers how to edit images with precise selection control, correct a wide range of lens-based errors, interactively transform their images with the new Puppet Warp tool, and easily remove or replace image elements with the new Content-Aware Fill mode. The book also covers new powerful painting effects to artistically enhance images and shows how to combine multiple exposures into a single HDR image. For the first time, the companion DVD will feature, in addition to the lesson files, 2 hours of free video tutorials from Learn Adobe Photoshop CS5 by Video by Adobe Press and video2brain, a great added value! "The Classroom in a Book series is by far the best training material on the market. Everything you need to master the software is included: clear explanations of each lesson, step-by-step instructions, and the project files for the students." - Barbara Binder, Adobe Certified Instructor, Rocky Mountain Training. Classroom in a Book®, the best-selling series of hands-on software training workbooks, helps you learn the features of Adobe software quickly and easily. Classroom in a Book offers what no other book or training program does – an official training series from Adobe Systems Incorporated, developed with the support of Adobe product experts. All of Peachpit's eBooks contain the same content as the print edition. You will find a link in the last few pages of your eBook that delve deep into Photoshop's secrets with expert tips and practical advice you can use every day. directs you to the media files. Helpful tips: If you are able to search the book, search for "Where are the lesson files?" Go to the very last page of the book and scroll backwards. You will need a web-enabled device or computer in order to access the media files that accompany this ebook. Entering the URL supplied into a computer with web access will allow you to get to the files. Depending on your device, it is possible that your display settings will cut off part of the URL. To make sure this is not the case, try reducing your font size and turning your device to a landscape view. This should cause the full URL to appear. Photoshop CS6: The Missing Manual CreateSpace

Flash is one of the most engaging, innovative, and versatile technologies available-allowing the creation of anything from animated banners and simple cartoons to rich Internet applications, interactive videos, and dynamic user interfaces for web sites, kiosks, devices, or DVDs. The possibilities are endless, and now it just got better. Flash CS5 boasts a host of new features, including better support for mobile devices, a whole new animation engine enabling full manipulation of tweens and paths, custom easing, improved inverse kinematics, a revamped timeline, built-in 3D, and much more. This book is all you'll need to learn Flash CS5 from the ground up. If you already have Flash experience, this book will allow you to quickly catch up on all the cool new features. Flash experts Tom Green and Tiago Dias guide you step-by-step through all facets of Flash CS5, keeping the emphasis firmly on good design techniques that you use in your own projects. Learn Flash design from the ground up, or just get to grips with the new features, with a series of step-by-step tutorials. Provides an easy introduction to ActionScript 3.0 coding, but the focus is mainly kept on design. Learn from the experts-written by renowned Flash designers Tom Green and Tiago Dias.

Photoshop CS5: Essential Skills John Wiley & Sons

Renowned Photographer and Photoshop hall-of-famer, Martin Evening returns with his comprehensive guide to Photoshop. This acclaimed work covers everything from the core aspects of working in Photoshop to advanced techniques for refined workflows and professional results. Using concise advice, clear instruction and real world examples, this essential guide will give you the skills, regardless of your experience, to create professional quality results. A robust accompanying website features sample images, tutorial videos, bonus chapters and a plethora of extra resources. Quite simply, this is the essential reference for photographers of all levels using Photoshop.

## Adobe Photoshop CS6 for Photographers John Wiley & Sons

Need answers quickly? Adobe Photoshop CS5 on Demand provides those answers in a visual stepby-step format. We will show you exactly what to do through lots of full color illustrations and easy-to-follow instructions. Includes Workshops ACE Exam Objectives More than 600 Essential Photoshop CS5 Tasks Inside the Book • Improve productivity with the CS5 interface and templates • Use automatic layer alignment and blending to work with objects • Use live filters to view and modify the results of opening files • Use more precise color correction to enhance a photo • Use content-aware options for scaling and fill • Use image trickery to change or

enhance an image • Create eye-catching bevels and special effects • Transform plain text into a show-stopping image • Create and manipulate 3D models using presets and custom options • Use tool presets to construct the right tool for the right job • Test content on different target devices Bonus Online Content Register your book at queondemand.com to gain access to: • Workshops and related files • Keyboard shortcuts

Photoshop CS5 All-in-One For Dummies CRC Press

NEW 2016 EDITON Do You want to learn How to Edit and Repair old photos? This is The Absolute Beginners Guide: Part 1: 7 Ways to Use Adobe Photoshop Like a Pro in Under 10 Hours! Part 2: Tutorials on How to Create Professional Looking Photos and Images in 24 Hours or Less! Do you think Photoshop is too complicated for you? This book will help you realize that the photo-editing processes in Photoshop aren't complicated and you can edit your images like a pro. The book teaches you how to edit images using the same techniques as professional editors and photographers. Here is what this book will teach you: -how to turn your photo into a painting in 15 easy steps -10 steps turn the photo you capture into a pencil drawing -17 simple steps, you can become a comic book character -Editing and repairing old photos -4 steps to Avoid Common Mistakes in Photoshop -How to Remove Blemishes in Photoshop -How to Remove a Background from a Photo -How to Remove a Person or an Object From a Photo -How to Create a Color-accented Photo in Photoshop -How to Change Someone's Eye Color in Photoshop and much much more! Check what people say: 5.0 out of 5 starsBeautify your pictures.. By SETH NAGEL on June 5, 2016 Format: Kindle Edition Verified Purchase "This book is a nice start basic guide for Photoshop beginners. It's a basic guide to familiarize the users with its tools and uses. It can help you understand, guides you in learning how to use it. I have always wanted to learn editing images for a better beautification of my pictures. Today, photo editing is very popular for it can make a simple picture looks even more beautiful and sophisticated. Photoshop is very complex but this book makes it very easy. After reading this, I assure you that you'll be able to edit any pictures and make it look like a photo that was taken by a professional. A well recommended book." Ready to make the purchase? Simple Scroll to the top of the page and select the Buy Button! .

TAGS: Photoshop, Darkroom & Processing, Study & Teaching, Arts & Photography, Mastering Photoshop, Adobe Photoshop, Photoshop For Beginners, Graphic Design, Photoshop Elements, Photoshop Tutorials, Photoshop Wizard, Photoshop Tips and Tricks, Photoshop Lightroom, Adobe Photoshop CC Classroom, Computers & Technology, Digital Audio, Video & Photography, Digital Editing, Graphics & Multimedia, photoshop cc, photoshop elements 13, photoshop cs6, photoshop elements, photoshop cs5, photoshop cc 2015, Photography editing, Web Graphics, Photo Editing Software, Photography, Digital Photography, Creativity, Photoshop.

Dreamweaver CS5.5 "O'Reilly Media, Inc."

Photoshop CS5 is more amazing than ever, but it can be overwhelming if you're just getting started. This book makes learning Photoshop a breeze by explaining things in a conversational, friendly style -- with no technical jargon. After a thorough introduction to the program, you'll Learn your way around. Get a guided tour of Photoshop's efficient new workspace Unlock the power. Learn the best ways to use layers, channels, masks, paths, and more Bring images to life. Discover how to effectively retouch, resize, and recolor your photos Be artistic. Create beautiful illustrations and paintings, and use text effectively Share your work. Produce great-looking photos for print and the Web Work smarter and faster. Automate common chores and install plug-ins for complex tasks Get bonus online content. Find more great material on the Missing CD page Written with the clarity, humor, and objective scrutiny, Photoshop CS5: The Missing Manual is the friendly, thorough resource you need.

Photoshop for Photographers CRC Press

| Professional Photoshop book! | This book was designed for people, who are looking for a job, and to apply for a position need a Photoshop knowledge. The book based on personal working experience in editorial offices and graphic design studios. | This book is about Adobe Photoshop CS5, focusing on the print and web design workflow. | Beginner, Intermediate, Advanced, Pro level book. | Macintosh / Windows version, with shortcuts. | Shortcuts are important, because in order to work faster, professionals often use shortcuts, instead of using menus. | In the book you can find Macintosh and Windows shortcuts, next to each tutorial. | The book was designed for people, who are looking for a print- or web designer job, or to apply for the position need a Photoshop knowledge, but do not have a working experience yet. | CONTENTS | CHAPTER 0 | 1. Tools | 2. Options | 3. Layers | 4. Paths | 5. Color | 6. Swatches | 7. Info | 8. Character 9. Actions | 10. History | CHAPTER 1 | 11. Color Settings | 12. RGB-CMYK | 13. Image Size | 14. Canvas Size | 15. Levels | 16. Curves | 17. Yellow Veil | 18. Path | 19. Selection | 20. Load Selection | CHAPTER 2 | 21. Feather | 22. Mask | 23. Skin Color | 24. Clone | 25. Shadow | 26. Control Key | 27. Mirror Effect | 28. Motion Blur | 29. Saturation | 30. Sharpen CHAPTER 3 | 31. Custom color | 32. Black | 33. Bevel and Emboss | 34. History | 35. Layers | 36. Layer Group | 37. Pencil | 38. Brush | 39. Type | 40. Save for Web & Devices CHAPTER 4 | 41. Crop | 42. Path 1 | 43. Path 2 | 44. Color range | 45. Selective Color | 46. Clone | 47. Colorize | 48. Opacity | 49. Crystallize | 50. Paint bucket | CHAPTER 5 | 51. Gradient | 52. Transform | 53. Polygon | 54. Red | 55. White | 56. Deep Shadow | 57. Clipping Mask | 58. Actions | 59. Layers 01 | 60. Layers 02 | CHAPTER 6 | 61. Channels | 62. Path 1 | 63. Path 2 | 64. Path 3 | 65. Path 4 | 66. White | 67. White Point | 68. Color Balance | 69. Drop Shadow | 70. Shadow | CHAPTER 7 | 71. Style Palette | 72. Clone 1 | 73. Clone 2 | 74. Gaussian Blur 1 | 75. Gaussian Blur 2 | 76. Text Palette | 77. Paste Into | 78. Transform | 79. Slice | 80. 3D | CHAPTER 8 | 81. Pinch Filter | 82. Fashion Effect | 83. 100% Black | 84. Paste Into 1 | 85. Refine Edge | 86. Paste Into 2 | 87. Adjustments | 88. Layer Style | 89. Mask Correction | 90. Pen Tool | CHAPTER 9 | 91. Layer Style | 92. Image Correction | 93. Rotate | 94. Color Picker | 95. 50% White | 96. New Guide | 97. Adjustments 1 | 98. Adjustments 2 | 99. Adjustments 3 | 100. Keyboard Shortcuts |

Adobe Photoshop CS5: Comprehensive Pearson Education A guide to the Web design program covers such topics as text formatting, Cascading Style Sheets, links, images, tables, page layout, HTML, forms, and site management.

Power, Speed & Automation with Adobe Photoshop Taylor & Francis

Create a website that gets noticed! If you want to design, build, and manage a professional-looking website, Dreamweaver CS5.5 is for you. Packed with design and development tricks, The Complete Idiot's Guide to Dreamweaver CS 5.5 is packed with design and development tricks. This helpful guide gives you everything you need to know to get your website up and running. In it, you get: -- A look at the Dreamweaver interface, with tips for successfully navigating all the panels, buttons, and toolbars. -- Click-by-click directions for creating a basic web page, adding content, and establishing a document structure. -- A primer on using CSS to format your site, add images and tables, and more. -- Hints for simplifying and streamlining the design process, implementing the tag, and adding structure with AP elements. -- Guidelines for creating page layouts suitable for multiple screen sizes, from smartphones and tablets to full-size computers. -- Pointers for adding widgets, Adobe Flash videos, and other interactive web technologies to your site.

## The Photoshop CS5 Pocket Guide Taylor & Francis

Adobe Photoshop for Photographers 2014 Release by Photoshop hall-of-famer and acclaimed digital imaging professional Martin Evening has been fully updated to include detailed instruction for all of the updates to Photoshop CC 2014 on Adobe 's Creative Cloud, including significant new features, such as Focus Area selections, enhanced Content-Aware filling, and new Spin and Path blur gallery effects. This guide covers all the tools and techniques photographers and professional image editors need to know when using Photoshop, from workflow guidance to core skills to advanced techniques for professional results. Using clear, succinct instruction and real world examples, this guide is the essential reference for Photoshop users of all levels. Accompanying the book is the photoshopforphotographers.com website, with sample images, tutorial videos, and bonus chapters.

Teach Yourself VISUALLY Photoshop CC "O'Reilly Media, Inc."

Martin Evening, Photoshop hall-of-famer and acclaimed digital imaging professional, has revamped his much-admired Photoshop for Photographers book for an eleventh edition, to include detailed instruction for all of the updates to Photoshop CC on Adobe 's Creative Cloud. This comprehensive guide covers all the tools and techniques serious photographers need to know when using Photoshop, from workflow guidance to core skills to advanced techniques for professional results. Using clear, succinct instruction and real world examples, this guide is the essential reference for Photoshop users of all levels.

Accompanying the book is the photoshopforphotographers.com website, fully updated with new sample images, new tutorial videos, and additional bonus chapters. It 's clear why so many people feel that any serious Photoshop user should not be without this invaluable reference text.

Adobe Photoshop CS5 for Photographers: The Ultimate Workshop Pearson Education With the new edition of this proven bestseller, Photoshop users can master the power of Photoshop CS5 with internationally renowned photographer and Photoshop hall-of-famer Martin Evening by their side. In this acclaimed reference work, Martin covers everything from the core aspects of working in Photoshop to advanced techniques for professional results. Subjects covered include organizing a digital workflow, improving creativity, output, automating Photoshop, and using Camera RAW. The style of the book is extremely clear, with real examples, diagrams, illustrations, and step-by-step explanations supporting the text throughout. This is, quite simply, the essential reference for photographers of all levels using Photoshop. All DVD content is now available online at

www.focalpress.com/cw/evening-9780240522005/ for kindle and eBook readers.

Adobe Photoshop CS5: Introductory Pearson Education

Part of the highly successful Shelly Cashman Series, ADOBE PHOTOSHOP CS5: INTRODUCTORY follows the proven Shelly Cashman Series step-by-step, screen-by-screen approach to learning the Photoshop CS5 software. In this text, you will find features designed to engaged students, improve retention, and prepare them for future success. Students are encouraged to expand their understanding of the Photoshop CS5 software and graphic design concepts through experimentation, exploration and planning ahead. Brand new end of chapter exercises prepare students to become more capable software users by requiring them to use critical-thinking and problem-solving skills. Important Notice: Media content referenced within the product description or the product text may not be available in the ebook version.

## 3D in Photoshop Cengage Learning

In 2008, Adobe Photoshop pro and best-selling author Matt Kloskowski broke new ground teaching Photoshop by focusing on the one thing that makes Photoshop the amazing (and sometimes difficult to understand) program it is: layers. Now, Matt returns with a major update that covers layers in Photoshop CS5 in the same concise, easy to understand way that 's made him so well known in the field of Photoshop training. When asked about the original version of this book, Matt said, "I wanted it to be the Photoshop book that I wish was around when I was first learning." This update improves upon that concept. Within these pages, you 'Il learn about: Working with and managing multiple layers in Photoshop CS5 Building multiple-layer images Blending layers together Layer masking and just how easy it is Which of the 25+ layer blend modes you really need to know (there are just a few) Using layers to enhance and retouch your photos All of the tips and tricks that make using layers a breeze Plus, a new chapter on advanced layer techniques and compositing to help take your work to the next level If you want to fully understand layers in Photoshop CS5, this book is the one you 've been waiting for! The Complete Guide to Sony's Alpha 65 and 77 SLT Cameras B&W Edition Volume II Taylor & Francis | Professional Photoshop book! | This book was designed for people, who are looking for a job, and to apply for a position need a Photoshop knowledge. The book based on personal working experience in editorial offices and graphic design studios. | People finish a course, and however they have a basic knowledge, they wont be hired without working experience. 12 years ago I was in the same situation, finishing a course nobody hired me without a working experience. | But now I have 12 years working experience in desktop publishing and graphic design, and in this book I give my experience to you. | The book contains 120 REAL step by step Photoshop tutorials - I say "REAL", because these jobs made by me in editorial offices or graphic design studios, that's why this book is professional. These tutorials explain you the professional production technology. The courses teach you only the basics, and nobody will explain you these tricks in the office - colleagues do not like if you ask them. You have to know these professional secrets - first to get a job, then to make the job. Otherwise you will make mistakes. | Also, in the book you can find shortcuts, you have to use, working fast as a professional. Professionals are working with shortcuts! | CHAPTER 1 | Quick Start Guide (24 Tutorials): 1.Color Settings, 2.RGB-CMYK, 3.Image Size, 4. Canvas Size, 5. Levels, 6. Curves, 7. Yellow Veil, 8. Path, 9. Selection, 10. Save/Load Selection, 11. Feather, 12. Mask, 13.Skin Color, 14.Clone, 15. Shadow, 16.Control Button, 17.Mirror Effect, 18.Motion Blur, 19. Saturation, 20. Sharpening, 21. Custom Color, 22. Black, 23. Save for Web, 24. History | CHAPTER 2 | Pre-Intermediate (24 Tutorials): 1.Layers, 2.Layer Group, 3.Pencil, 4. Brush, 5.Type, 6.Bevel & Emboss, 7.Crop, 8.Path 01, 9.Path 02, 10.Color Range, 11.Selective Color, 12.Clone, 13. Colorize, 14.Opacity, 15.Crystallize, 16.Paint Bucket, 17.Gradient, 18.Transform, 19.Polygon Tool, 20.Red, 21.White, 22.Deep Shadow, 23.Clipping Mask, 24. Actions | CHAPTER 3 | Intermediate (24 Tutorials): 1.Layers 01, 2.Layers 02, 3.Channels, 4.Path 01, 5.Path 02, 6.Path 03, 7.Path 04, 8.White, 9.White Point, 10.Color Balance, 11.Drop Shadow, 12.Shadow, 13. Styles Palette, 14. Clone 01, 15. Clone 02, 16. Gaussian Blur 01, 17. Gaussian Blur 02, 18. Text Palette, 19. Paste Into, 20. Transform, 21. Slice, 22. Replace Color, 23. Pinch Filter, 24. Fashion Effect | CHAPTER 4 | Advanced (24 Tutorials): 1.100% Black, 2.Paste Into, 3.Refine Edge, 4.Paste Into, 5.Adjustments palette 1, 6.Layer Style 1, 7. Mask Correction, 8.Pen Tool/P, 9.Layer Style 2, 10. Brightness/Contrast, 11. Rotate, 12. Adjustments palette 2, 13.Icon, 14.50% White, 15.Layer Style 3, 16.Layer Style 4, 17.Brush Tool, 18.Adjustments palette 3, 19. Rasterize Type, 20.100% Yellow, 21. Paste Into 3, 22. Adjustments palette 4, 23.30% Black, 24. Modify the selection | CHAPTER 5 | Web Design (24 Tutorials): 1.Pixel, 2.Resolution, 3.Color Settings, 4.Web Safe Colors, 5.Swatches, 6.Image Size, 7.Canvas Size, 8.New Guide, 9.Slice Tool, 10.Model, 11.Color Picker, 12. Keyboard Shortcuts, 13. Mini Bridge, 14. Stroke, 15. Gradient, 16. Button, 17. Background, 18. Drop Shadow, 19.3D, 20.Slice Select Tool, 21.JPEG, 22.GIF, 23.PNG 24, 24. New in CS5 | Buy this book, get a job! | Adobe Photoshop CS5 Classroom in a Book Cengage Learning

Love your new 24 megapixel wonder, but having a hard time configuring it or understanding all of its functions? Then this book is for you. Written for the advanced user (with tutorials and easy explanations in case you're not so advanced), this easy-to-understand yet thorough guide provides a complete instruction manual which explains

each feature in plain English and provides hundreds of visual examples as well. There is no better way to learn about and get the most out of your camera. More info at http://friedmanarchives.com/NEX-Foundation Flash CS5 For Designers Cengage Learning

If you already have a good knowledge of Adobe Photoshop and are looking to advance your skills, Adobe Photoshop CS5 for Photographers: The Ultimate Workshop is the book you've been waiting for. Renowned photographers Martin Evening and Jeff Schewe impart their Photoshop tips and workflow, showing you how to use a vast array of rarely seen advanced Photoshop techniques. Whether the subject is serious retouching work, weird and wonderful compositions, or planning a shoot before you've even picked up a camera, you can be sure that the advice is based on years of practical experience. Full of inspirational photographs and hundreds of full-color screenshots to show you how it's done, this book features: -Advice on becoming a retouching master with advanced masking and compositing techniques -A detailed workflow for preparing your images for the best possible output, showing you how to meet both deadline and budge without sacrificing quality -26 movie tutorials on the included DVD, offering over 3 hours of movie content The ideal companion to Photoshop CS5 for Photographers, this is a must-have resource for any serious user of Adobe Photoshop.

Adobe Photoshop CC for Photographers, 2014 Release Lulu.com
Part of the highly successful Shelly Cashman Series, ADOBE PHOTOSHOP CS5:
COMPREHENSIVE follows the proven Shelly Cashman Series step-by-step, screen-by-screen approach to learning the Photoshop CS5 software. In this text, you will find features designed to engaged students, improve retention, and prepare them for future success. Students are encouraged to expand their understanding of the Photoshop CS5 software and graphic design concepts through experimentation, exploration and planning ahead. Brand new end of chapter exercises prepare students to become more capable software users by requiring them to use critical-thinking and problem-solving skills. Important Notice: Media content referenced within the product description or the product text may not be available in the ebook version.

Dreamweaver CS5.5: The Missing Manual "O'Reilly Media, Inc."

This is a must for the serious Photoshop user! Power, Speed & Automation explores how to customize and automate Photoshop to increase your speed and productivity. With numerous step-by-step instructions, the authors-two of Adobe's own software developers!- walk you through the steps to best tailor Photoshop's interface to your personal workflow; write and apply Actions; and use batching and scripts to process large numbers of images quickly and automatically. You will learn how to build your own dialogs and panels to improve your production workflows in Photoshop, the secrets of changing keyboard shortcuts and menus, and ways to tune your system for optimal performance. Writing new processes using JavaScript is also covered, as well as leveraging Variables with data sets. Learn how to get more work done? more easily and quickly? with this essential guide! \*This book can be used with any version of Photoshop through CS6!\*